Family Name with initials:

UT email address:

Student id

# **Signal Processing: individual assignment 2**

# *Part 1: The first brush with Matlab*

#### *Question 1 and 2:*

Time (in seconds) needed for matrix-vector multiplication:

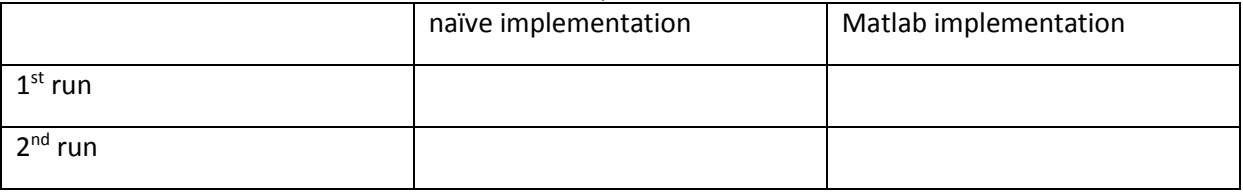

*Question 3:*

Describe in a few words what the colon operator produces if you execute the code in the left column. (We are asking a general description of the results; not what the results are in these specific examples):

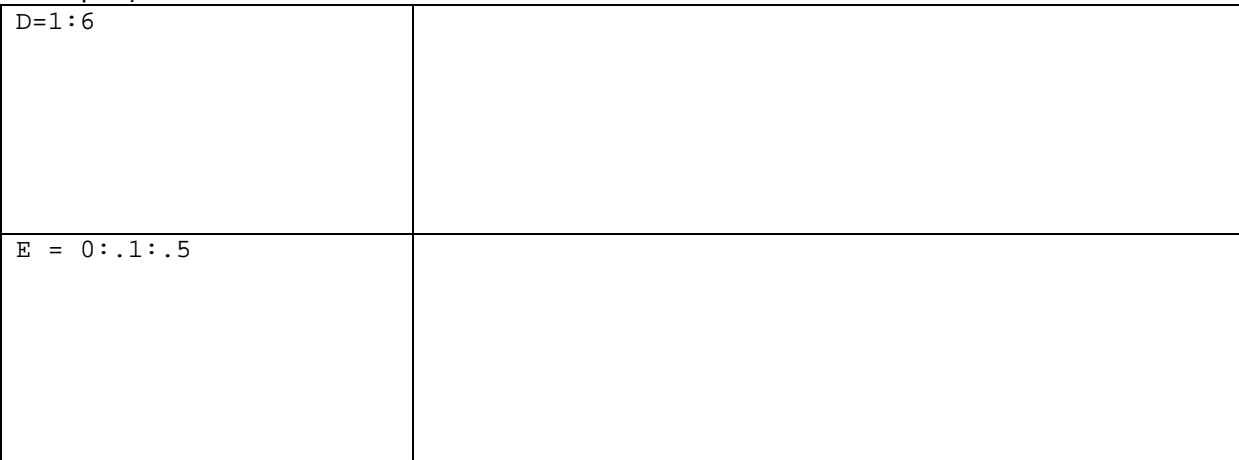

## *Question 4:*

Describe in a few words what the colon operator produces. (We are asking a general description of the results; not what the results are in these specific examples):

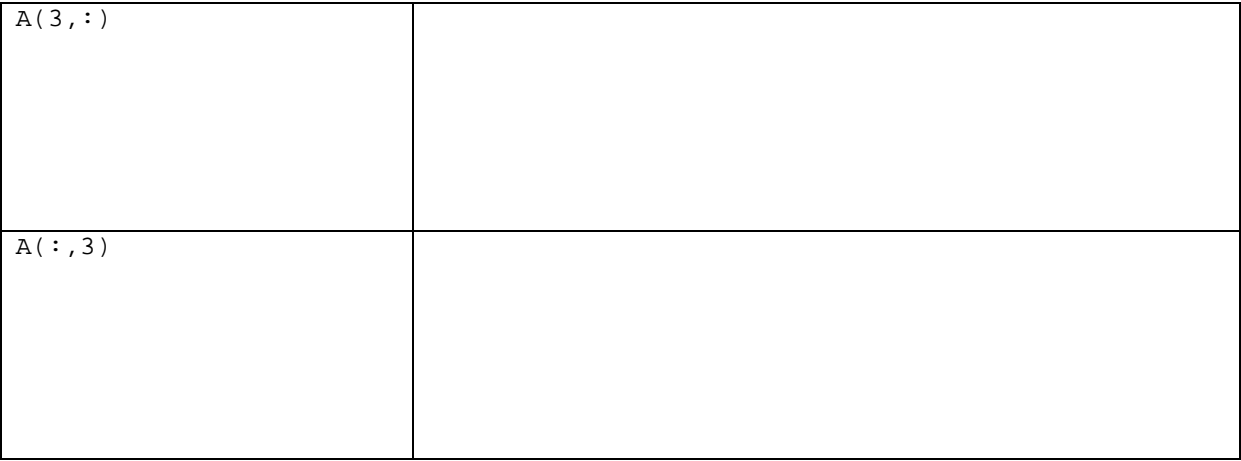

# *Part 2: Plotting x-y data*

# *Question 5:*

Inspect after each line what happens with the graph and its properties if you execute it, and describe this as comment after each line:

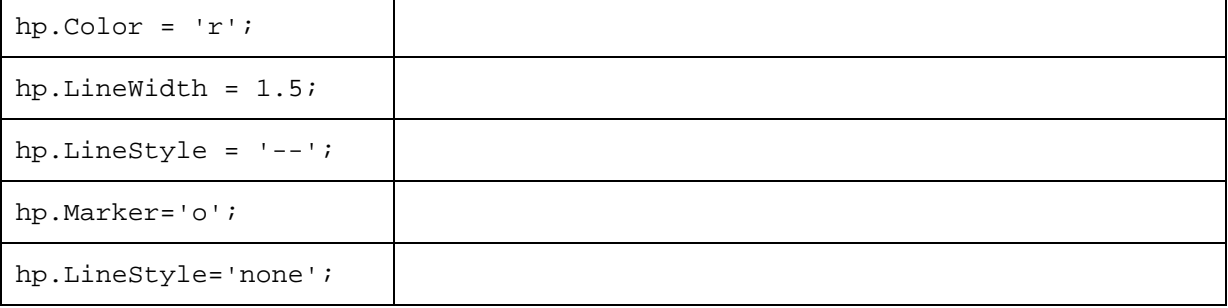

## *Question 6:*

Insert the figure by clicking within the area below:

# *Part 3: Plotting functions of time*

*Question 7:* 

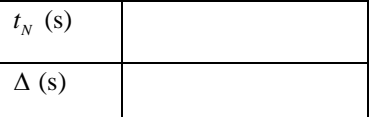

*Question 11:* Insert the figure by clicking within the area below:

# *Part 4+5: Plotting signals and calculating mean and RMS*

*Question 13:* 

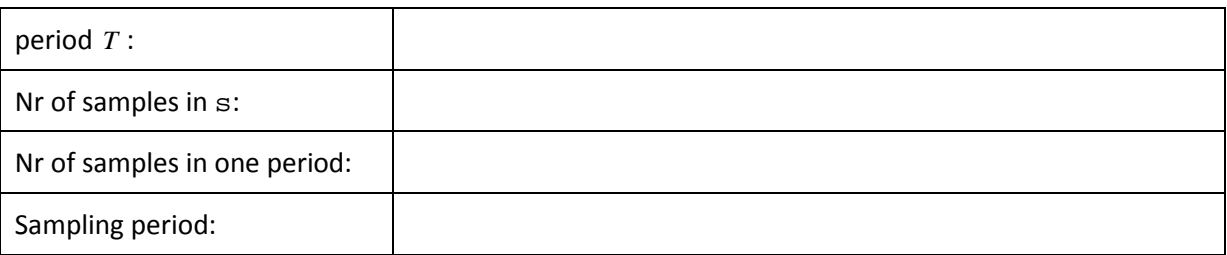

Insert the figure by clicking within the area below:

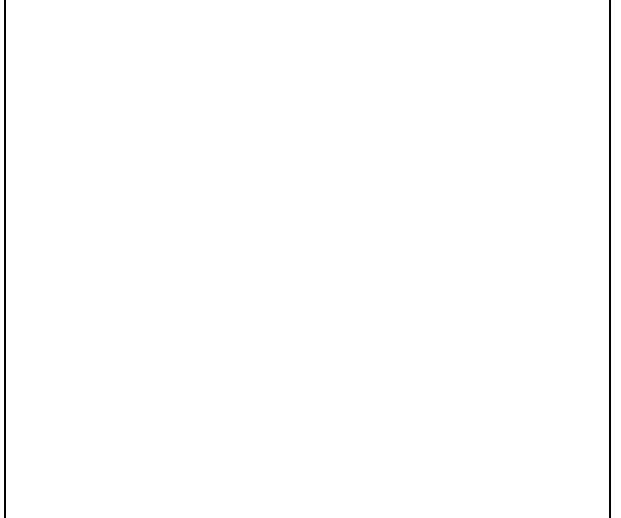

**Copy and paste your m-code from your m-file into the box on the next page.**

**Insert m-code:**